# Das Erstiheft 2020

der Fachschaft Mathematik und Physik Universität Potsdam

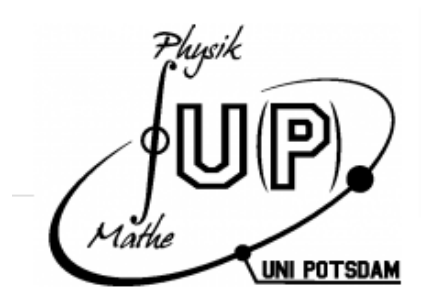

Unter dem QR Code findet ihr unsere Webseite mit einer Onlineversion des Erstiheftes, in der ihr auch die Links anklicken könnt! Hier gibt es auch aktuelle Infos zur Erstiwoche.

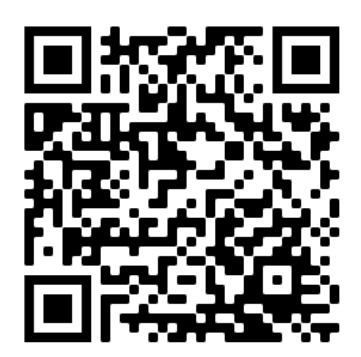

# Inhaltsverzeichnis

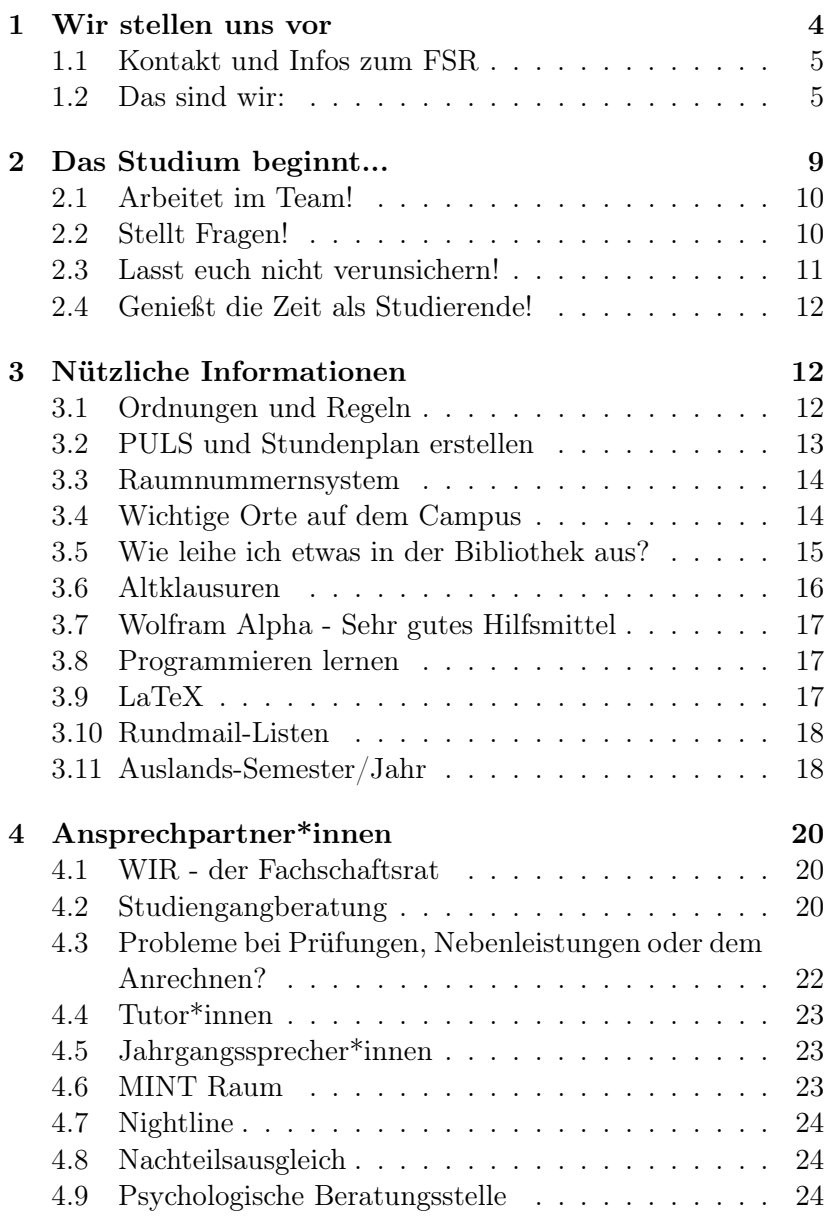

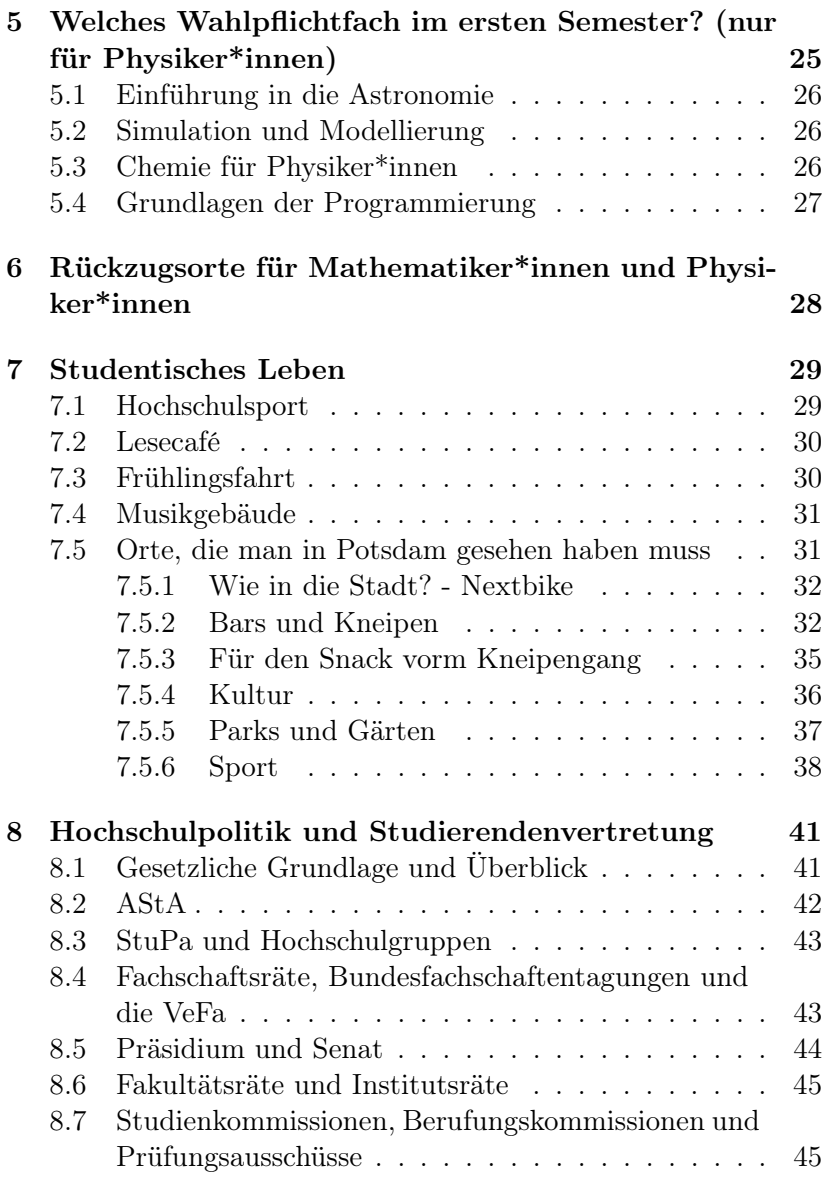

## Erstiwoche und Termine

## <span id="page-3-0"></span>1 Wir stellen uns vor

Liebe Erstis,

Wir sind euer Fachschaftsrat (FSR) und wollen uns euch gern kurz vorstellen:

Im FSR arbeiten Studierende, die ihr bei Fragen und Wünschen jederzeit ansprechen könnt und die eure Interessen gegenüber den Dozierenden vertreten.

Der FSR besteht derzeit aus 11 gewählten Mitgliedern und weiteren Studierenden, die sich gerne im Uni-Alltag engagieren. Die Wahl des FSRs, zu der sich jede\*r, der durch den FSR vertreten wird aufstellen lassen kann, findet jährlich statt. Wir treffen uns während der Vorlesunszeit wöchentlich zur Sitzung, zu welcher auch ihr herzlich eingeladen seid. Wo und wann sie stattfinden, erfahrt ihr auf unserer Homepage oder über unsere Mailingliste. Wir besprechen Probleme, die sich in den Vorlesungen ergeben, vertreten euch gegenüber den Professor\*innen, wo es nötig ist und

überlegen uns Verbesserungen für die Prüfungs- und Studienordnungen, sowie für das Modulhandbuch. Dabei werden wir natürlich auch auf euer Feedback angewiesen sein. Außerdem vertreten wir die Interessen der Studierenden in den Gremien der Institute und bei der Versammlung der Fachschaften.

Ein besonders wichtiger Aspekt der FSR-Arbeit ist die Betreuung der Erstsemestler\*innen, also euch. Wir stehen euch mit Rat und Tat zur Seite, helfen euch, den Überblick zu behalten und versuchen euch bei Problemen schnell weiter zu helfen.

Auf unserer Homepage bieten wir euch die Möglichkeiten Altklausuren zur Prüfungsvorbereitung herunter zu laden. Wir können natürlich nur Klausuren hochladen bzw. Prüfungsprotokolle zur Verfügung stellen, die wir von Studierenden erhalten. Deshalb sind wir und die zukünftigen Studierenden über jede neue Altklausur und jedes Prüfungsprotokoll dankbar.

Wenn ihr im Verlauf eures Studiums selbst ein Studienprojekt plant und organisiert, wendet euch gern an uns. Wir können euch vielleicht unterstützen.

Damit auch die angenehmen Seiten des Lebens nicht zu kurz kommen und ihr eure Kommiliton\*innen auch abseits des Lösens von Übungsaufgaben kennenlernt, organisieren wir verschiedene Partys, Feste, Ausflüge und natürlich unsere bekannte Frühlingsfahrt, soweit es unter Corona möglich ist.

- <span id="page-4-0"></span>1.1 Kontakt und Infos zum FSR
- <span id="page-4-1"></span>1.2 Das sind wir:

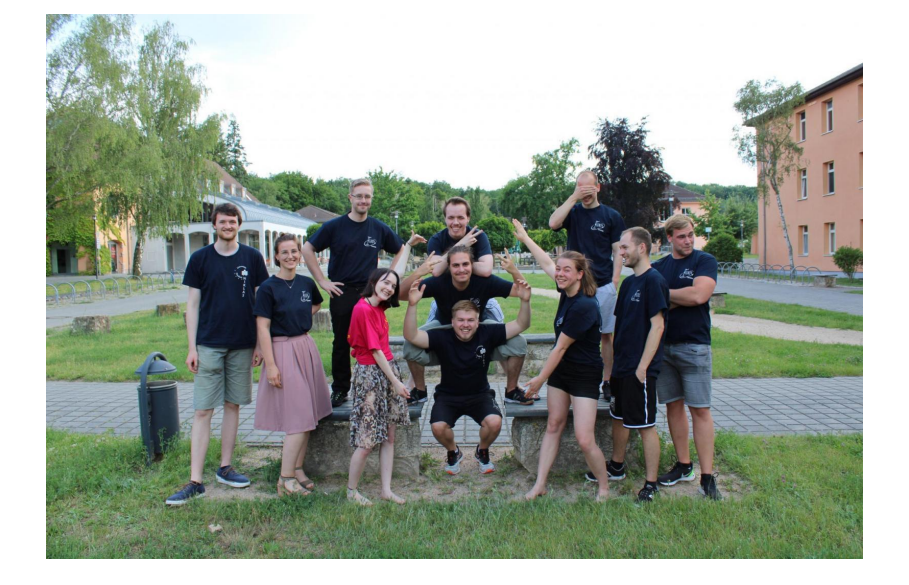

Wenn irgendetwas ist, erreicht ihr uns per Mail unter [FSRMaPhy@](FSRMaPhy@fsr.physik.uni-potsdam.de) [fsr.physik.uni-potsdam.de](FSRMaPhy@fsr.physik.uni-potsdam.de)

#### Mitglieder und ihre Aufgaben:

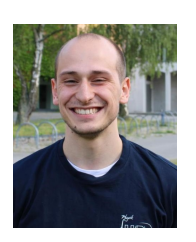

Marten Steuer Mathematik, 7. Semester, Bachelor of Science  $(B.Sc)$ Prüfungsausschuss (PA) Mathe Studien-Kommision (StuKo) Mathe (Mono) Institutsrat (IR) Mathe Vernetzung MatNat Aushänge Mathegebäude

#### Sönke Beier

Hans Reimann

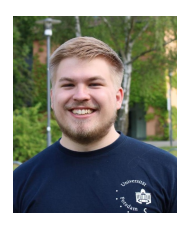

Physik, 7. Semester B.Sc. StuKo Physik StuKo Orientierungsstudium Studierendenparlament IR Physik (Stv.) Rundmail Vernetzung Bundesfachschaftentagung (BuFaTa)

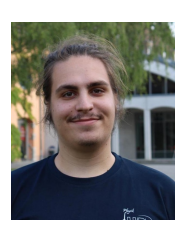

Mathe / Englisch, 7. Semester, Bachelor of Education (B.Ed) StuKo Mathe (LA) StuKo MaPhy PA Mathe (Stv.) IR Mathe (Stv.) Niklas Polei Physik, 3. Semester, Master of Science (M.Sc) Versammlung der Fachschaften (VeFa) PA Physik (Mono) Vernetzung MathNat Evaluation (kommissarisch)

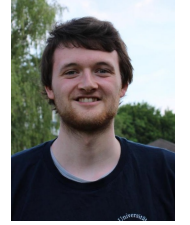

6

Erstibeauftragter

#### Charlott Thomas

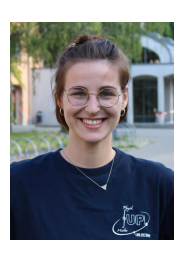

Mathe/Deutsch 1 Semester, Master of Education (M.Ed.) Prüfungsausschuss Mathe StuKo Mathe (LA) StuKo MaPhy StuKo Förderpädagogik Erstibeauftragte Post (Mathe Gebäude)

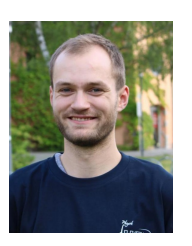

Johannes Günther Mathe/Physik 5. Semester, B.Ed. Finanzer Webseitenadmin Vernetzung (BuFaTa/Landesfachschaftentagung (La-FaTa)) Organisation Feiern

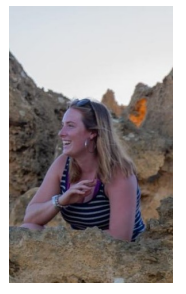

Alicia Peters Mathe/Sport, 3. Semester, B.Ed. StuKo Mathe (LA) StuKo MaPhy (Stv.) StuKo Förderpädagogik (Stv.) Social Media

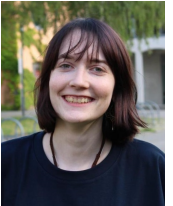

Kyra Peikert Physik, 3. Semester, B.Sc. IR Physik Organisation Feiern

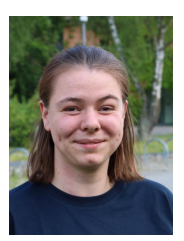

Lisa Rüther Physik, 7. Semester, B.Sc. StuKo Physik StuKo Climate, Earth, Sustainability IR Physik Erstibeauftragte

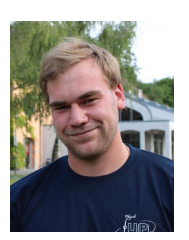

Daniel Rothhardt Physik, 1. Semester, M.Sc. PA Physik (Mono, Stv.) Werbung Organisation Feiern Vernetzung MatNat Aushänge Physikgebäude

Leon Helbig Physik/Chemie, 5. Semester, B.Ed. Erstibeauftragter Organisation Feiern Social Media Admin Mailverteiler

Abgesehen von den gewählten FSR-Mitgliedern gibt es eine Menge anderer Studierender, die uns beispielsweise durch Arbeit in den Gremien unterstützen. Dabei gibt es auch die Möglichkeit, sich mit dem FSR assoziieren zu lassen. Das bedeutet, dass man Arbeiten des FSRs übernimmt, aber bei Abstimmungen nicht stimmberechtigt ist. Zur Zeit haben wir zwei Assoziierte:

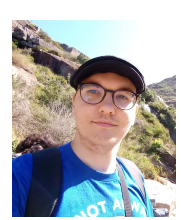

Julian Stähle Physik, 7. Semester, B.Sc Fakultätsrat Mathe-Naturwissenschaften Webseitenadmin

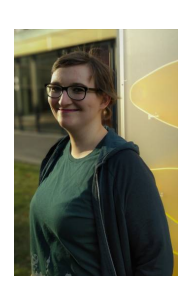

Jasmin Pusch Mathe/Physik, 6.Semester, M.Ed StuKo Physik StuKo Mathe PA Physik Lehramt Admin Mailverteiler Social Media Vernetzung BuFaTa und LaFaTa Organisation Feiern

Wenn ihr selber in den FSR wollt, könnt ihr euch Ende Dezember für die FSR Wahl aufstellen lassen. Dazu schicken wir aber auch immer noch Mails rum, sodass ihr das nicht verpassen könnt. Trotzdem könnt ihr euch auch schon so für eure Fachschaft einsetzen. Dafür meldet euch einfach bei uns oder kommt auf eine Sitzung!

# <span id="page-8-0"></span>2 Das Studium beginnt...

Bald habt ihr eure ersten Vorlesungen, findet euch so langsam in euer neues Leben als Student\*in ein und plötzlich habt ihr schon das halbe Semester hinter euch gebracht. Die Zeit im Studium vergeht ganz schön schnell...

Manchmal kann die Menge an Arbeit, die sich vor euch auftürmen wird, ganz schön erdrückend wirken. Aber macht euch keine Sorgen. Wenn man es richtig anpackt ist alles schaffbar. Und zum Glück gibt es uns ältere Studierende, die ihre Erfahrungen mit euch teilen können.

Deshalb haben wir hier ein paar Tipps, die euch das Studium vereinfachen:

#### <span id="page-9-0"></span>2.1 Arbeitet im Team!

Viele Kurse sehen das sogar vor. Aber auch in den anderen ist es absolut hilfreich, in Gruppen an den Übungsaufgaben zu arbeiten. So könnt ihr euch die Arbeit aufteilen und sie macht auch mehr Spaß.

Ihr alle beginnt das Studium unter verschiedenen Voraussetzungen. Wer einen leichteren Start hat, sollte denen helfen, denen der Anfang schwerer fällt. Das Studium ist kein Wettkampf und jeder der mit Interesse und Lernbereitschaft am Studium teilnimmt, verdient die Chance, das auch durchzuziehen.

Und auch die schnelleren Lerner\*innen unter euch profitieren von der Zusammenarbeit. Oft zeigen die Fragen anderer euch Verständnislücken auf, die ihr sonst gar nicht bemerkt hättet. Die könnt ihr dann gemeinsam füllen.

#### <span id="page-9-1"></span>2.2 Stellt Fragen!

Fragen zu haben ist ganz normal. Schließlich studiert ihr um Neues zu lernen und da ist es klar, dass man nicht alles immer sofort versteht.

Habt keine Angst. Niemand wird euch verurteilen. Im Gegenteil! Für die Dozierenden sind Fragen ein gutes Feedback zu ihrer Vorlesung/Übung und selbst wenn ihr mal einfach nur auf dem Schlauch steht, sind sie froh, sicher stellen zu können, dass ihr folgen könnt. In dem Sinne gilt das selbe wie so oft: Es gibt keine dummen Fragen.

Wenn ihr weiterführende Fragen habt, die von der Vorlesung abweichen würden, oder ihr euch einfach nicht traut, vor allen zu fragen, gibt es immernoch die Möglichkeit, nach der Vorlesung zu euren Dozierenden zu gehen oder im Zweifel eine Mail zu schreiben.

Oft können euch aber auch einfach eure Kommiliton\*innen oder ältere Studierende weiterhelfen.

#### <span id="page-10-0"></span>2.3 Lasst euch nicht verunsichern!

Es kann immer mal vorkommen, dass ein bestimmtes Konzept einfach keinen Sinn zu ergeben scheint. Oder vielleicht gibt es eine Übungsaufgabe, die ihr einfach nicht lösen könnt. Vielleicht geht es anderen an der selben Stelle genauso. Oft genug ist man aber auch der\*die einzige, dem etwas schwer fällt.

Sicher ist aber, dass es jedem mal so geht. (Wer etwas anderes behauptet lügt.) Und es bedeutet keinesfalls, dass ihr dem Studium nicht gewachsen seid. Es kann schon reichen, dass einem etwas einfach so erklärt wird, dass man es gerade nicht versteht. Das ist aber noch lange kein Weltuntergang. Alles lässt sich verstehen. Man muss nur den richtigen Zugang finden. Und was dieser Zugang ist, hängt von euch ganz persönlich ab. Das bedeutet, ihr müsst ihn selber finden. Oft lohnt es sich dazu fremde Quellen, wie Literatur zu Rate zu ziehen oder einfach eine\*n Kommiliton\*in zu fragen, wie er\*sie das Konzept verstanden hat. In jedem Fall kann eine andere Perspektive häufig Licht ins Dunkel bringen.

Versucht euch nicht mit den anderen zu vergleichen. Jede\*r lernt auf seine eigene Art und im eigenen Tempo. Andere, von denen ihr glaubt dass sie viel besser sind als ihr verstecken vielleicht einfach ihre eigene Unsicherheit. Etwas, das sehr leicht passiert, wenn man nicht zugeben möchte, dass einem etwas schwer fällt. Deshalb seid ehrlich zu euch selbst und anderen. Akzeptiert, wenn ihr etwas noch nicht gelernt habt und arbeitet daran. Dann gibt es auch keinen Grund an euch zu zweifeln.

#### <span id="page-11-0"></span>2.4 Genießt die Zeit als Studierende!

Während eurem Studium werdet ihr nicht nur eine Menge spannende Dinge lernen und euch neuen Herausforderungen stellen, sondern auch neue Freund\*innen treffen, die euch durch die aufregendste Zeit eures Lebens begleiten. Ihr werdet gemeinsam arbeiten und lernen und eine Menge Spaß zusammen haben.

Erinnert euch außerdem immer mal wieder daran, warum ihr euch für euer Studium entschieden habt und wie beeindruckend es ist, dass ihr das jetzt auch durchzieht. Behaltet eure Neugier. Denn das Lernen macht am meisten Spaß, wenn eure Motivation aus eurem Interesse heraus kommt.

# <span id="page-11-1"></span>3 Nützliche Informationen

## <span id="page-11-2"></span>3.1 Ordnungen und Regeln

Wie euer Studium aussieht wird von mehreren Ordnungen bestimmt. Dazu gehören die Studien- und Prüfungsordnung und die [BaMa-O \(Bachelor Master Ordnung\) oder die BaMaLa-O \(Bache](https://www.uni-potsdam.de/de/studium/konkret/rechtsgrundlagen/rahmenvorschriften-fuer-bachelor-master)[lor Master Lehramt Ordnung\),](https://www.uni-potsdam.de/de/studium/konkret/rechtsgrundlagen/rahmenvorschriften-fuer-bachelor-master) je nachdem ob ihr Lehramt oder Mono studiert.

In der [Studien- und Prüfungsordnung](https://www.uni-potsdam.de/de/studium/konkret/rechtsgrundlagen/studienordnungen) steht, wie euer Studiengang aufgebaut ist, was ihr machen müsst und was ihr an Wahlfächern wählen könnt. Hier steht sozusagen alles drin was ihr wie machen müsst, um das Studium abzuschließen.

Die BaMa-O und BaMaLa-O sind quasi uniweite Studienordnungen. Diese schreiben vor, wie das Studium im Bachelor und Master im Allgemeinen auszusehen hat. Da diese Ordnung uniweit gilt, steht sie über der Studien- und Prüfungsordnung eures Studienfaches und bestimmt den Rahmen dieser.

Es lohnt sich auch, einen Blick in das Modulhandbuch zu werfen, denn hier sind alle Module aufgelistet, die es in eurem Studiengang gibt. Dort steht dann für jedes Modul, was ihr darin lernen sollt und was ihr dafür machen müsst. Der Blick hierein lohnt sich deswegen, weil sich nicht alle Dozierenden an die Regeln hal-

ten und es durchaus vorkommen kann, dass euch die Dozierenden mehr machen lassen, als ihr müsstet.

Generell solltet ihr alle euch betreffenden Ordnungen gelesen haben und kennen, damit ihr jederzeit eure Rechte und Pflichten kennt. So kann nichts schief gehen. Falls ihr noch Fragen zu den Ordnungen oder Modulhandbüchern habt, kommt gerne auf uns zu und fragt.

#### <span id="page-12-0"></span>3.2 PULS und Stundenplan erstellen

Puls ist das Portal für

- Stundenplan • Leistungsübersicht
- Vorlesungsverzeichnis • Fristenübersicht
- Modul und Prüfungsanmeldung
- 
- TAN-Listen

Um euch in ein Modul einzuschreiben, navigiert ihr euch durch

# Veranstaltungen → Vorlesungsverzeichnis

 $\rightarrow$  Mathematisch-Naturwissenschaftliche Fakultät

 $\rightarrow$  Institut für Physik und Astronomie / Mathematik , wählt euren Studiengang und sucht euch die jeweiligen Module. Der Regelstundenplan gibt euch eine Übersicht, welches Modul wann belegt werden sollte. Zu Belegen sind meistens Vorlesungen und Übungen und bei manchen Modulen auch Praktika. Während Vorlesungen gemeinsame Termine sind, können Übungen und Praktika in Gruppenveranstaltungen stattfinden, weshalb ihr euch dort in einer Gruppe anmelden müsst, deren Termin nicht mit anderen Veranstaltungen kollidiert. Um euch in den Modulen anzumelden, müsst ihr die Anmeldung mit einer TAN bestätigen. Dabei verbraucht ihr weniger TANs, wenn ihr euch die Module vormerkt und dann im Stundenplan alles gemeinsam belegt.

Um euch für eine Klausur anzumelden, navigiert ihr euch durch Meine Funktionen  $\rightarrow$  Meine Module zu der jeweiligen Veranstaltung. Auch diese Anmeldungen müssen mit einer TAN bestätigt werden.

Da die Navigation in PULS anfangs etwas kompliziert ist, helfen wir Euch dabei, die Module zu belegen. Die Termine dazu findet Ihr im beigelegten Flyer.

#### <span id="page-13-0"></span>3.3 Raumnummernsystem

Das Raumnummernsystem funktioniert folgendermaßen:

2.28.0.085 Campus.Haus.Etage.Raum

## <span id="page-13-1"></span>3.4 Wichtige Orte auf dem Campus

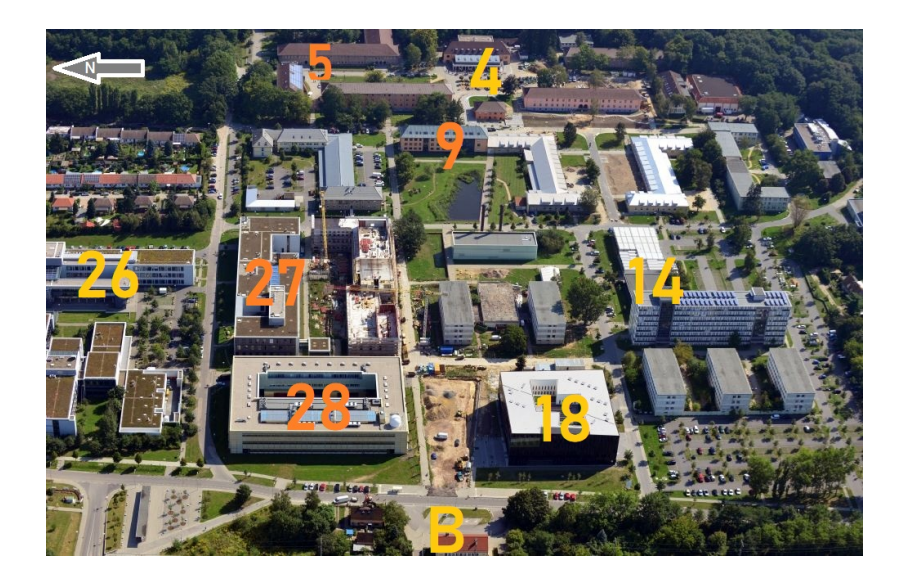

- B Bahnhof
- 4 Mensa
- 5 Lehramtsveranstaltungen / ExPhy Übung
- 9 Mathe-Gebäude
- 14 PUCK Val. & Lesecafe
- 18 Bib

26 Bio-Gebäude & MINT-Raum 27 Geo-Gebäude & Physikveranstaltungen 28 Physik-Gebäude

#### <span id="page-14-0"></span>3.5 Wie leihe ich etwas in der Bibliothek aus?

Nutzung von Literatur Bücher können euch helfen, den Vorlesungsstoff nachzuarbeiten und besser zu verstehen. Viele Professor\*innen benutzen außerdem bestimmte Bücher als Grundlage für ihre Vorlesungen. Da ist es dann sehr hilfreich, wenn man das entsprechende Buch auch selbst zur Hand hat. Oft bieten die Dozierenden selbst Literaturlisten an. Wenn nicht, fragt einfach mal nach. Lasst euch dabei auch nicht von seitenlangen Listen überwältigen: Ihr müsst nicht jedes Buch von vorne bis hinten durcharbeiten, sondern könnt euch am besten erstmal auf die Kapitel, die den Vorlesungsstoff behandeln, konzentrieren. Oft unterscheiden sich die Bücher auch eher im Stil als im Inhalt, probiert einfach aus, womit ihr am besten zurechtkommt. Außerdem ist es auch vollkommen okay, wenn ihr nicht alle Originalpaper aus dem 18. Jahrhundert lest.

Für die ersten beiden Semester sind meistens die folgenden Bücher ein guter Start zur Orientierung. Für Physik-Monos sind Standardwerke (die es aber alle in der Bibliothek zum Ausleihen gibt!):

- Experimentalphysik: [Demtröder,](https://link.springer.com/book/10.1007%2F978-3-662-54847-9) Halliday/Resnick/Walker: fundamentals of physics, Paus: Physik in Experimenten und Beispielen
- Mathe: [Forster,](https://www.springer.com/de/book/9783658115449) [Jänich,](https://link.springer.com/book/10.1007%2Fb137863) [Wüst](https://www.wiley-vch.de/de/fachgebiete/mathematik-und-statistik/mathematik-fuer-physiker-und-mathematiker-978-3-527-40877-1)
- Theoretische Physik: [Nolting,](https://link.springer.com/book/10.1007%2F978-3-662-57584-0) Kuypers: Klassische Mechanik, Greiner: Klassische Mechanik 1 und 2, Feldmeier
- als Formelsammlung für Mathematik eignet sich das Bino $mi$  . Formeln + Hilfen - Höhrere Mathematik" oder mit Beispielaufgaben "Repetitorium - Höhere Mathematik". Dies

könnt ihr auch kaufen. Wenn ihr euch das Buch nicht leisten wollt/könnt, meldet euch beim FSR, da wir noch eine zweite Alternative haben.

Die Bücher, die ihr braucht, könnt ihr euch in der Bibliothek ausleihen.

Da habt ihr bei vielen Büchern, die Auswahl, eines der vorhandenen Exemplare, die die Bibliothek auf Lager hat auszuleihen oder online die E-Book-Version als pdf herunterzuladen.

Ausleihe in der Bibliothek Für die Ausleihe direkt in der Bibliothek braucht ihr eure PUCK. Im Foyer in der Bibliothek gibt es Ausleihtische, wo ihr eure PUCK und den Strichcode auf dem Buch, das ihr ausleihen wollt einscannen könnt. Dabei erhaltet ihr dann einen Bon, auf dem steht, bis wann das Buch zurückgegeben werden muss. Für die Rückgabe gibt es Automaten direkt am Eingang.

Während Corona müsst ihr [Bücher aus dem Katalog vorbestellen.](https://www.ub.uni-potsdam.de/de/benutzung/bibliotheksbenutzung-aktuell)

E-Book Angebote Wenn eine Pdf verfügbar ist, könnt ihr sie auf der Bibliotheksseite unter diesem Link: [https://www.ub.](https://www.ub.uni-potsdam.de/de/) [uni-potsdam.de/de/](https://www.ub.uni-potsdam.de/de/) herunterladen. Dazu braucht ihr aber den VPN-Zugang der Universität, was mit eurem UP-Account möglich ist. Das ZIM stellt dazu Konfigurationsanleitungen für Android, iPad, Linux, MAC und Windows zur Verfügung. Die findet ihr auf der Seite des ZIM unter "Angebote und Lösungen A-Z" bei "V" wie "VPN-Virtual Private Network"

#### <span id="page-15-0"></span>3.6 Altklausuren

Der FSR besitzt eine Online-Klausurensammlung. Diese findet ihr auf unserer Webseite [http://fsr.physik.uni-potsdam.de/](http://fsr.physik.uni-potsdam.de/doku.php) [doku.php](http://fsr.physik.uni-potsdam.de/doku.php). Studierende können dort mit dem Benutzernamen "student" und dem Passwort "rusualk" zugreifen. So eine Sammlung erstellt sich aber nicht von alleine! Schickt daher auch eure Klausuren an

den FSR, damit diese auch für zukünftige Generationen zur Verfügung stehen.

#### <span id="page-16-0"></span>3.7 Wolfram Alpha - Sehr gutes Hilfsmittel

Wolfram Alpha ist ein nützliches Hilfsmittel für die Übungsblätter in der Mathematik aber auch Phy-

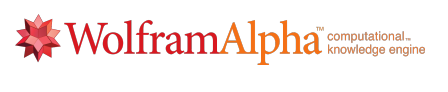

sik. Hier können Ableitungen gebildet werden oder Integrale berechnet werden. Die Webseite fasst Therme zusammen und gibt Antworten zu verschiedensten Themen wie Grenzwertbildung, Differentialgleichungen... Hier geht's zur Webseite: [https:](https://www.wolframalpha.com) [//www.wolframalpha.com](https://www.wolframalpha.com) Nützlich kann es hier sein sich die Lösungswege anzuschauen. Leider sind die nur für Premiummitglieder verfügbar. Dies kann man aber günstig erhalten, indem man sich die App herunterlädt.

#### <span id="page-16-1"></span>3.8 Programmieren lernen

Wenn ihr in der Schule noch nicht programmiert habt, lohnt es sich vielleicht einmal mit einem dieser Kurse kostenlosen Online Kurse des Hasso Plattner Instituts anzufangen. Auch wenn Programmierkenntnisse nicht zwingend notwendig sind um das Studium zu absolvieren ist es doch häufig sehr hilfreich. Die Kurse findet ihr auf deren Webseite unter [https://open.hpi.de/](https://open.hpi.de/courses) [courses](https://open.hpi.de/courses). Es eignen sich dort die Kurse "Spielend Programmieren lernen"oder "Objektorientierte Programmierung in Java"

## <span id="page-16-2"></span>3.9 LaTeX

LATEX ist ein Textsatzsystem was in den Naturwissenschaften weit verbreitet ist. Es funktioniert nicht nach dem "what you see is what you get" Prinzip von Word oder vergleichbaren Programmen, sondern man schreibt einen Quellcode der dann kompiliert wird.

Die Vorteile von LATEX gegenüber von Word sind groß. So lassen sich in LATEX Formeln einfacher formatieren, das Anordnen von Texten und Bildern sind einfacher, das Inhaltsverzeichnis wird automatisch erstellt, Überschriften, Abbildungen und Tabellen automatisch durchnummeriert und vieles mehr.

LATEX gibt es als Programm für den Computer, z.B. MixTeX oder TeXStudio für Windows oder MacTeX für den Mac. Außerdem gibt es diverse TeX Editoren im Internet. Am Meisten verwendet wird hierbei overleaf, hier zu finden <https://de.overleaf.com/>. Der große Vorteil von einem Onlineeditor ist, dass man mit mehreren Personen gleichzeitig an einem Dokument schreiben kann. Dies ist sehr praktisch für Protokolle im Grundpraktikum oder wenn ihr euch dazu entscheidet die Übungsaufgaben zu TeXen.

#### <span id="page-17-0"></span>3.10 Rundmail-Listen

Es gibt verschiedene Mailinglisten, die vom FSR verwaltet werden. In der Ma-Phy-List erhaltet ihr meist wöchentliche Rundmails zu Themen wie Veranstaltungen, Vorträge, Stellenausschreibungen, Sitzungstermine des FSRs, Beschlüsse des FSR etc.. Bei der Einführungsveranstaltung werden wir nach euren Mailadressen fragen, damit wir euch auf die Ma-Phy Liste schreiben können. Ihr könnt uns aber auch noch später eine Nachricht schreiben, wenn ihr die Einführungsveranstaltung verpasst habt. Falls ihr nicht auf dieser Liste sein wollt könnt ihr euch davon abmelden indem ihr auf den Link ganz unten in der Mail klickt und auf der sich öffnenden Seite das entsprechende Feld ausfüllt.

Wenn ihr an den Diskussionen des FSRs aktiv teilnehmen wollt, könnt ihr von uns in die FSR-Liste mit aufgenommen werden. Dafür meldet euch am besten bei einem von uns.

## <span id="page-17-1"></span>3.11 Auslands-Semester/Jahr

Ihr wollt ins Ausland weil ihr unbedingt mal etwas anderes sehen wollt oder eure Sprachkenntnisse verbessern wollt? Das geht auch im Physikstudium. Mit Erasmus habt ihr die möglichkeit bis zu 2 Semester ins Europäische Ausland zu gehen. Es gibt aber auch andere Stipendien wie zum Beispiel PROMOS oder Partnerunis über die man auch ins nichteuropäische Ausland kommt. Hier ein kleiner Erfahrungsbericht von Julian der im letzten Jahr in Spanien war:

Willkommen im Physikstudium, liebe Erstis.

Ich war ab September 2019 bis Juli 2020 für ein Auslandsjahr mit Erasmus an der Uni in Santiago de Compostela in Galizien/Spanien und möchte euch davon ein bisschen berichten.

Falls ihr überlegt im Bachelor ins Ausland zu gehen empfiehlt sich dafür das fünfte und/oder sechste Semester, einfach, weil ihr dann schon sehr viel Grundwissen erworben habt, auf dem ihr aufbauen könnt. Im Master eignen sich das 1. und 2. Semester, weil ihr theoretisch ab dem 3. und 4. eure Masterarbeit schreibt. Ihr braucht in etwa 1 Semester Vorbereitung um den ganzen organisatorischen Kram zu erledigen. Es ist wirklich viel Papierkram und ihr braucht viele Unterschriften, aber am Ende lohnt sich der Aufwand für das, was ihr dann erlebt. Ich habe sehr viele neue Leute aus anderen Ländern kennengelernt. Mit manchen habe ich auch noch Kontakt. Der Uni Alltag an sich war tatsächlich sehr ähnlich. Es gibt Vorlesungen und Übungen, wobei jede\*r Professor\*in diese Struktur irgendwie anders interpretiert hat. Das Studierendenleben war auch sehr schön, weil es dort viel zu sehen gab und die Willkommenskultur sehr gut organisiert war. Zu den spanischen Physikstudierenden konnte man gut Anschluss finden, da viele Interesse an der eigenen Kultur gezeigt haben und / oder auch viele im gleichen Boot saßen, was Vorlesungen und Übungen anging. Dazu haben die Physiker\*innen aus Santiago auch selber kleine Abendessen organisiert, zu denen auch die Erasmusstudierenden bzw. alle, die wollten eingeladen wurden, wodurch man dann auch außerhalb der Uni Kontakte knüpfen konnte. Ich hatte auch genug Zeit zu Reisen, um mir die Gegend anzugucken und die Kultur kennenzulernen.

Im Rückblick kann ich es wirklich weiterempfehlen. Auch trotz Corona. Falls ihr weitere Fragen habt, könnt ihr mich gerne ansprechen. Ich wünsche euch noch einen guten Start ins Studium. ⊝

Euer Julian

Weitere Erfahrungsberichte findet ihr unter: [https://www.](https://www.uni-potsdam.de/de/international/profil/stories/outgoing/studium) [uni-potsdam.de/de/international/profil/stories/outgoing](https://www.uni-potsdam.de/de/international/profil/stories/outgoing/studium)/ [studium](https://www.uni-potsdam.de/de/international/profil/stories/outgoing/studium) oder auch auf unserer Website unter dem Punkt Infos zum Studium/Studium im [Ausland.](http://www.fsr.physik.uni-potsdam.de/doku.php?id=studium:erasmus:start)

# <span id="page-19-0"></span>4 Ansprechpartner\*innen

## <span id="page-19-1"></span>4.1 WIR - der Fachschaftsrat

Wir, die Mitglieder des Fachschaftsrates, stehen dir gerne bei allen Fragen und Problemen rund ums Studium beiseite. Auch wenn du Probleme mit Dozierenden hast, helfen wir gerne diese aus der Welt zu schaffen. Sprich uns einfach in der Universität an oder schreibe uns eine Mail mit deinem Anliegen an [FSRMaPhy@](FSRMaPhy@fsr.physik.uni-potsdam.de) [fsr.physik.uni-potsdam.de](FSRMaPhy@fsr.physik.uni-potsdam.de). Wenn du Fragen privaterer Natur hast oder nicht alle FSR Mitglieder anschreiben möchtest, findest du unsere privaten Email-Adressen unter "Mitglieder" auf unserer Webseite <http://fsr.physik.uni-potsdam.de>.

## <span id="page-19-2"></span>4.2 Studiengangberatung

Die Universität Potsdam bietet dir verschiedene Beratungsmöglichkeiten an. An die zentrale Studiengangberatung der Uni könnt ihr euch unter anderem wenden, wenn ihr Fragen zu folgenden Theman habt:

- Studiengangwechsel bzw. Hochschulwechsel
- persönliche oder studienbedingte Schwierigkeiten
- wenn du einen Studienabbruch in erwägung ziehst, aber nicht weißt, wie es danach weitergehen soll

• Schwierigkeiten aufgrund von chronischen Krankheiten; Informieren über besondere Studienbedingungen oder möglichen Nachteilsausgleichen

Weitere Informationen könnt ihr auf der Webseite [https://www.](https://www.uni-potsdam.de/de/studium/beratung/zsb) [uni-potsdam.de/de/studium/beratung/zsb](https://www.uni-potsdam.de/de/studium/beratung/zsb) finden.

Neben dieser zentralen Beratungsstelle gibt es auch eine Studienfachberatung speziell für jeden Studiengang. Die Studienfachberater\*innen helfen dir bei fachspezifischen Fragen und Problemen gerne weiter. Folgende Aspekte können in der Beratung besprochen werden:

- Inhalte, Aufbau, Schwerpunkte des Studienfaches
- Leistungsanforderungen und Leistungsnachweise
- Anerkennung bisher erbrachter Studienleistungen
- Fragen der individuellen Studienplanung und Studienorganisation

Die Sprechzeiten der Studienfachberater\*innen sind individuell sehr unterschiedlich. Es empfiehlt sich eine vorherige schriftliche Nachfrage, ihr könnt aber auch persönlich vorbeigehen und nach einem Termin fragen (Die beißen nicht ;)... also die Meisten). Die Ansprechpartner\*innen für die jeweiligen Studiengänge findet ihr hier:

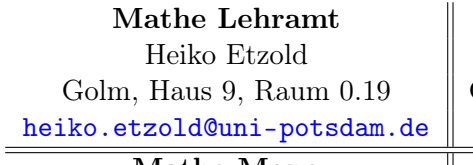

Prof. Markus Klein (auslaufend) Dr. Axel Heuer Golm, Haus 9, Raum 2.08 <mklein@math.uni-potsdam.de> <heuer@uni-potsdam.de>

Physik Lehramt Dr. Uta Magdans Golm, Haus  $28$ , Raum  $1.112$ <heiko.etzold@uni-potsdam.de> <magdans@uni-potsdam.de>

Mathe Mono Physik Mono

Astrophysik Master Prof. Philipp Richter Golm, Haus 28, Raum 2.003 <prichter@astro.physik.uni-potsdam.de>

#### <span id="page-21-0"></span>4.3 Probleme bei Prüfungen, Nebenleistungen oder dem Anrechnen?

Das Anmelden zu Veranstaltungen und Prüfungen und das Eintragen von Noten wird leider nicht immer reibungslos und einfach über PULS klappen, sondern ihr müsst euch Hilfe holen. Je nach Problem müsst ihr eine andere Stelle anlaufen. Solltet ihr Probleme beim Anmelden zu Veranstaltungen oder Prüfungen Probleme haben, sind die Modulbeauftragten eure ersten Ansprechpartner\*innen, diese Person ist in den allermeisten Fällen der\*die Dozierende.

Wenn ihr schon einen anderen Studiengang studiert haben solltet oder einfach einen Kurs machen wollt der nicht im Modulkatalog eures Studiengangs enthalten ist, müsst ihr zum Prüfungsausschuss eures Studiengangs gehen. Dort könnt ihr erfragen ob entsprechende Kurse angerechnet werden können und wenn ja mit wievielen Leistungspunkten und stellvertretend für welches Modul.

Für die ganz verzwickten Fälle in denen euch nicht mehr eure Dozierenden oder der Prüfungsausschuss helfen können gibt es das Prüfungsamt, welches sich am neuen Palais befindet. Beim Prüfungsamt müsst ihr auch euer Attest abgeben falls ihr bei einer

Prüfung krank seid. Das muss allerdings am Tag der Prüfung geschehen, ansonsten gilt die Prüfung als nicht bestanden, da nicht teilgenommen.

#### <span id="page-22-0"></span>4.4 Tutor\*innen

Das Institut bietet Tutorien zu den Kursen Mathe für Physiker\*innen I und Experimentalphysik I an. Die Tutor\*innen sind meist Studierende aus höheren Semestern und sind stets bereit euch Fragen zu diesen beiden Kursen in ihrer Tutoriumsstunde zu beantworten. Die Terminfindung für die Tutorien findet meist während den ersten Pflichtkursen im Semester statt. Wenn Ihr nicht wisst wer eure Tutor\*innen sind, fragt gerne bei uns nach (<FSRMaPhy@fsr.physik.uni-potsdam.de>).

#### <span id="page-22-1"></span>4.5 Jahrgangssprecher\*innen

Willst du dich für deine Kommilitonen und KommilitonInnen engagieren und ihre Interessen vertreten? Dann melde dich bei uns unter [FSRMaPhy@ fsr. physik. uni-potsdam. de](FSRMaPhy@fsr.physik.uni-potsdam.de) !

Wir werden in den ersten Wochen zu euch in die Vorlesungen kommen um die Jahrgangssprecher\*innen zu wählen. Die Jahrgangssprecher\*innen sollen dazu beitragen zwischen den einzelnen Jahrgängen, dem FSR und den Dozierenden einen stetigen Fluss an Informationen zu haben.

#### <span id="page-22-2"></span>4.6 MINT Raum

Bei Verständnisfragen in der Mathematik/Physik kannst du dich an Studierende im MINT Raum (Golm, Haus 26, Raum 0.76) wenden. Die Öffnungszeiten findet ihr unter [https://www.uni](https://www.uni-potsdam.de/de/mnfakul/studium-und-lehre/studienbeginn/mint-raum)[potsdam.de/de/mnfakul/studium-und-lehre/studienbeginn/m](https://www.uni-potsdam.de/de/mnfakul/studium-und-lehre/studienbeginn/mint-raum)int[raum](https://www.uni-potsdam.de/de/mnfakul/studium-und-lehre/studienbeginn/mint-raum).

## <span id="page-23-0"></span>4.7 Nightline

Die Nightline Potsdam ist das studentische Zuhörtelefon in Potsdam. Immer wieder im Leben gibt es Anliegen, über die man gerne mit anderen sprechen möchte. Manchmal ist das nicht möglich. Weil man umgezogen ist und noch niemanden kennt. Weil alle infrage kommenden Personen am Problem beteiligt sind. Egal aus welchem Grund, ob stressiger Unialltag oder Probleme im Beziehungsleben, du bei der Nightline anrufst: Dort bist du richtig und findest ein offenes Ohr.

Erreichbar ist die Nightline unter 0331 977 1834. Weitere Infos gibt es auf der Webseite <http://nightline-potsdam.de>.

## <span id="page-23-1"></span>4.8 Nachteilsausgleich

Habt ihr mindestens eine gesundheitliche Beeinträchtigung oder eine chronische Krankheit physischer oder psychischer Natur (z.B. Erblindung, Taubheit, LRS, Angststörungen...), die euren Studienverlauf beeinträchtigt, so habt ihr ein Recht darauf, bei eurem zuständigen Prüfungsausschuss einen individuellen Nachteilsausgleich zu beantragen. Dabei steht euch Herr Robert Meile zur Seite, der Beauftragte für Studierende mit Behinderung. Gemeinsam mit ihm stimmt ihr eure persönliche Bedürfnisse hinsichtlich auf diesen Nachteilsausgleich ab und gestaltet den Antrag. Ist dieser Antrag fertig ausgefüllt und habt ihr die entsprechenden Nachweise von (Fach-)Arzt, geht zur/zum Vorsitzenden eures jeweiligen Prüfungsausschusses. Hinsichtlich der Bewilligung der Anträge gab es sehr gute Erfahrungen, sodass ihr keine Angst vor der Ablehnung eures Antrages haben müsst. Nach der Bewilligung geht ihr zum Prüfungsamt, der euren Nachteilsausgleich vermerkt.

#### <span id="page-23-2"></span>4.9 Psychologische Beratungsstelle

Die von der Universität bereitgestellte Psychologische Beratungsstelle ( [https://www.uni-potsdam.de/de/studium/beratung\)](https://www.uni-potsdam.de/de/studium/beratung/psychologische-beratung) kann euch helfen, mit Problemen zurecht zu kommen, die Euch während des Studiums belasten. Das können konkrete Probleme durch das Studium selber sein, wie zum Beispiel fehlende Motivation, Konzentrationsschwierigkeiten oder Prüfungsängste. Aber auch Schwierigkeiten von außerhalb, die das Studium erschweren könne, wie Beziehungs- oder Familienkonflikte, sowie Selbstwertprobleme, usw. können dort besprochen werden.

Ihr habt die Möglichkeit, per Mail Termine auszumachen oder euch während der Sprechzeiten zu melden. Während Corona kann dies aber nur telefonisch oder mit Videoanrufen geschehen. Bei aktuen Krisen werdet ihr, wenn nötig auch an entsprechende Notfalleinrichtungen weitergeleitet.

Eine andere Möglichkeit bietet außerdem die psychosoziale Beratung des Studentenwerks, die ihr unter [https://www.studentenwe](https://www.studentenwerk-potsdam.de/beratung-soziales/psychosoziale-beratung/)rk[potsdam.de/beratung-soziales/psychosoziale-beratung/](https://www.studentenwerk-potsdam.de/beratung-soziales/psychosoziale-beratung/) findet. Dort findet ihr auch die Kontaktdaten der Zustandigen Josephine Zimmermann.

# <span id="page-24-0"></span>5 Welches Wahlpflichtfach im ersten Semester? (nur für Physiker\*innen)

Im ersten Semester haben die Mono Physik Studierenden eine Auswahl an vier Wahlpflichtfächern aus denen sie sich eines aussuchen müssen. Wir stellen euch kurz die Kurse vor um euch einen kleinen Überblick von dem zu geben was ihr machen könnt. Natürlich sind die Beschreibungen und Erfahrungsberichte, die wir euch hier geben auch subjektiv und möglicherweise werdet ihr die Module anders erleben. Also wenn ihr unbedingt ein Modul machen wollt lasst euch nicht von uns abbringen! Dies dient hier nur als Entscheidungshilfe ;)

#### <span id="page-25-0"></span>5.1 Einführung in die Astronomie

In diesem Kurs ist der Name Programm. Ihr bekommt einen Überblick über die Astronomie. Angefangen von Beobachtungsmethoden und der Sonne mit dem Sonnensystem bis hin zu Schwarzen Löchern, Galaxien und dem Universum in seiner Gesamtheit. Dieser Kurs behandelt alle Themen eher oberflächlich, trotzdem wird leider an einigen Stellen Stoff aus höheren Semestern benutzt, allerdings nichts was nicht mit ein paar kurzen Fragen im Forum gelöst werden kann. Wenn ihr euch auf Astrophysik spezialisieren wollt, ist es aber auch kein Problem diesen Kurs im ersten Semester nicht zu wählen. Im Astrophysik Modul, was im 5. Semester gewählt wird, wird viel vom Inhalt des Astronomiemoduls wiederholt.

#### <span id="page-25-1"></span>5.2 Simulation und Modellierung

Dieser Kurs gibt euch eine Einführung in die Programmiersprache Python. Ihr lernt etwas Theorie hinter dem Programmieren wie zum Beispiel Binärzahlen kennen, aber der Großteil dieses Kurses dreht sich um das Programmieren selbst. Ihr lernt vor Allem das Umgehen mit Schleifen, das eigene Funktionen schreiben und das Erstellen von Graphen. Der Kurs endet mit einem eigenen Programmierprojekt welches ihr alleine oder zu zweit machen dürft. Allerdings auch hier wird leider Stoff aus höheren Semestern benötigt, aber dafür ist ja das Forum da. Vielleicht verbessert sich das aber auch im nächsten Semester, da wir uns dafür eingesetzt haben, dass sich in dem Fach mehr auf Grundlagen fokussiert wird. Wir denken, dass der Kurs trotzdem sehr sinnvoll ist, da man Python als Programmiersprache sehr gebrauchen kann und man in den Übungen und während dem Projekt viel programmiert.

#### <span id="page-25-2"></span>5.3 Chemie für Physiker\*innen

Dieser Kurs ist nur zu empfehlen, wenn noch kein fundamentales Grundwissen über allgemeine und anorganische Chemie vorhanden ist. Hier bezieht sich "fundamentales Grundwissen" auf den Stoff der Sekundarstufe 2. Der Dozent ist bemüht die grundlegenden Prinzipien der Alg. Anorg. Chemie in Kürze zusammenzufassen und gibt wenig Anreize über den Tellerrand hinauszuschauen. Das anschließende Praktikum ist nah an dem Vorlesungsinhalt gehalten und zeigt deutlich die Unterschiede zwischen chemischen und physikalischen Laboren und ist deshalb zu empfehlen. Jedoch scheint der Arbeitsaufwand für Studenten\*innen die nicht über dieses Grundwissen verfügen weit über die 6 LP hinauszugehen. Laut Handbuch soll dem durch das Nichtvorhandensein der Übung der Mehraufwand reguliert werden, jedoch ist es stark zu empfehlen, an der (freiwilligen) Übung teilzunehmen.

#### <span id="page-26-0"></span>5.4 Grundlagen der Programmierung

Karo, die jetzt im 3. Semester ist, hat uns dazu folgenden Erfahrungsbericht geschickt: "Ich fand den Anfang erstmal sehr überfordernd, aber das lag am generellen Unistart und allem, was da reinfällt. Professor Bordhin ist aber ein sehr angenehmer Redner und der Studiengang war der organisierteste, den ich letztes Jahr hatte. Man braucht keine großen Vorkenntnisse, sollte sich aber ein zwei Personen anlachen, die ebenfalls den Kurs besuchen. Außerdem darf man nicht erwarten, man könne danach Programmieren. Man bleibt stark bei theoretischen Konzepten und wenn man sich nicht selbst zuhause hinsetzt und ein bisschen programmiert, wird man danach keine großen Coding Fähigkeiten entwickeln. Die Klausur am Ende ist nicht absichtlich besonders einfach, aber wenn man sich eine Altklausur organisiert hat, geht das schon alles. Außerdem kann man sich über das Jahr hinweg bis zu eine ganze Note verbessern,wenn man in Präsenzübungen vorrechnet. Ach und man muss bedenken, dass man 2h mehr hat jede Woche."

# <span id="page-27-0"></span>6 Rückzugsorte für Mathematiker\*innen und Physiker\*innen

#### Physik Forum

• 2.28.0.85

#### Mathe-Café

 $• 2.9 K.09$ 

#### Mathe-Kabinett

• 2.9.0.

## Arbeitsräume WE

- Seminarräume in Haus 14 (nur Samstag bis 16 Uhr)
- Lesecafé in Haus 14 (sicher nur Samstag bis 16 Uhr

#### Computerpool

- $2.28.1.100$
- Account von Dr Helge Todt 2.28.2.004
- Kostenlos drucken

#### Arbeitsräume Physikhaus

 $\bullet$  findet ihr auf unserer Webseite unter dem Punkt "Nutzbare Räume"

Leider sind die Räume, solange wir uns in der Corona-Krise befinden, bis auf Weiteres nicht nutzbar.

# <span id="page-28-0"></span>7 Studentisches Leben

## <span id="page-28-1"></span>7.1 Hochschulsport

Sportkurse Der Hochschulsport bietet jedes Semester eine riesige Anzahl an Sportkursen verschiedenster Sportarten an. Diese reichen von Teamsport wie Handball, Fußball oder Hurling über Einzelsportarten wie Boxen, Bogenschießen oder Parkour hin zu Tanzkursen und Spaßsportarten wie Jugger. Das gesamte Angebot findet ihr auf der Seite des Hochschulsports [https://](https://buchung.hochschulsport-potsdam.de/angebote/aktueller_zeitraum/index.html) [buchung.hochschulsport-potsdam.de/angebote/aktueller\\_ze](https://buchung.hochschulsport-potsdam.de/angebote/aktueller_zeitraum/index.html)itraum/ [index.html](https://buchung.hochschulsport-potsdam.de/angebote/aktueller_zeitraum/index.html). Die Preise für die Kurse sind studentenfreundlich gehalten und bewegen sich meistens um die 20 Euro pro Kurs für das ganze Semester.

Bevor die Anmeldung beginnt gibt es immer eine E-Mail vom Hochschulsport damit man diese nicht verpasst. Aber die Anmeldung ist typischerweise in der Woche vor Vorlesungsbeginn. Die Kurse werden zu verschiedenen Uhrzeiten freigeschaltet und ihr solltet genau darauf achten wann bei eurem Wunschkurs die Anmeldung beginnt, da die meisten Kurse innerhalb von Minuten ausgebucht sind.

Das Angebot gibt es sowohl in der Vorlesungszeit als auch in der vorlesungsfreien Zeit als Ferienkurse. Hierfür gibt es auch eine separate Anmeldung.

Die Sportkurse sind ein toller Ort Studierende außerhalb eures Studiengangs kennen zu lernen und neue Freundschaften zu knüpfen, die sehr bereichernd sein können, da man dadurch nicht den ganzen Tag nur von Mathe oder Physik hört.

Fitnessstudio Außerdem gibt es das Fitnessstudio goFIT auf dem Campus Golm in Haus 11. Hier gibt es eine Reihe von Fitnessgeräten mit denen ihr euch während des Studiums fit halten könnt. Die Anmeldung für das Fitnessstudio ist immer offen, sodass ihr euch jederzeit dafür entscheiden könnt und ihr müsst euch im Gegensatz zu den Sportkursen keine Anmeldezeiten merken. Im Fitnessstudio ist auch immer mindestens ein Trainer anwesend bei dem ihr euch einen Termin zur in der Mitgliedschaft enthaltenen individuellen Trainingsplanerstellung machen könnt.

#### <span id="page-29-0"></span>7.2 Lesecafé

Das Lesecafé befindet sich in Haus 14 (das schwarz weiß gestreifte) am Campus Golm bei den PUCK-Validierungsautomaten.

Im Café stehen Sofas und Sessel. Es gibt ein Klavier (das aber meistens etwas verstimmt ist) und eine kleine Theke hinter der ein Kühlschrank mit Getränken steht, an denen ihr euch bedienen dürft, solange ihr etwas Geld da lasst.

Außerdem gibt es einen Schrank mit Dingen, die zu verschenken sind, sowie einen Kleiderständer. Wenn ihr selber etwas los werden wollt, das jemand anderes noch haben wollen könnte, könnt ihr es auch gerne da lassen.

Vor allem steht im Lesecafé auch ein Fairteiler. Das ist ein Kühlschrank, der hin und wieder von Food-Sharer\*innen mit Essen befüllt wird, das sonst weggeworfen werden würde. Wer also mithelfen will, weniger Nahrungsmittel zu verschwenden und sich über kostenloses Essen freut, kann sich dort bedienen.

#### <span id="page-29-1"></span>7.3 Frühlingsfahrt

Kurz vor Beginn des Sommersemesters gibt es immer die Frühlingsfahrt. Dafür fahren wir in das evangelische Rüstzeitheim in Heinersdorf und haben vor dem Semesterstart noch ein paar entspannte Tage mit anderen MaPhys. Es gibt eine Wanderung, Lagerfeuer, Spiele und viel mehr.

Die Frühlingsfahrt wird traditionell von ein paar Erstis und FSR Mitgliedern organisiert, sodass ihr euch gerne dafür melden könnt. Leider ist in Corona Zeiten die Frühlingsfahrt nicht sicher und könnte so wie eure Erstifahrt leider ausfallen.

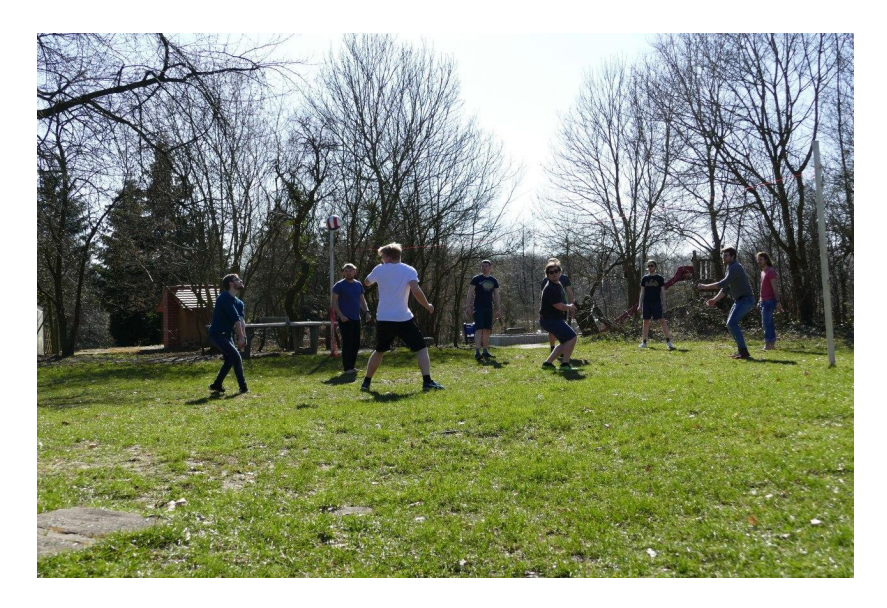

Abbildung 1: Frühlingsfahrt 2018

## <span id="page-30-0"></span>7.4 Musikgebäude

Ihr spielt Klavier, konntet es von zu Hause aber nicht mit in eure Studiwohnung bringen? Doof gelaufen!

Zum Glück gibt es eine Lösung. Im Keller des Musikgebäudes (Haus 6) gibt es jede Menge Übungsräume mit Klavieren, Flügeln und sogar einer elektrischen Orgel! Also wenn ihr Lust habt nach einem anstrengenden Uni Tag eine Runde zu Klimpern, könnt ihr das dort ab 18 Uhr tun.

#### <span id="page-30-1"></span>7.5 Orte, die man in Potsdam gesehen haben muss

Wir haben euch hier ein par unserer Lieblingsorte aufgeschrieben, die ihr euch in Potsdam anschauen könntet um die Stadt und das studentische Leben kennenzulernen!

#### <span id="page-31-0"></span>7.5.1 Wie in die Stadt? - Nextbike

Natürlich kommt man mit den Öffis schnell in die Innenstadt. Dazu einfach in den Bus 605 oder 606 steigen und schon könnt ihr nach 20 Minuten am Platz der Einheit oder dem Luisenplatz aussteigen. Wenn man aber gleichzeitig auch sich etwas bewegen und das Wetter genießen möchte, lohnt es sich mit einem Nextbike zu fahren! Das Gute hierbei ist, man ist auf dem Rückweg (sagen wir 3 Uhr morgens) viel mobiler und muss nicht auf den nächsten Bus warten. Den Heiligensee erreicht man auch am besten mit dem Rad!

Der AStA hat einen Vertrag mit Nextbike geschlossen, sodass alle Studierenden jeden Tag 3 Stunden kostenlos in Potsdam mit dem Fahrrad unterwegs sein dürfen (Fahrrad an einem Ausleihpunkt abstellen und nach dem Barabend wieder abholen zählt natürlich nicht mit dazu). Um das Angebot nutzen

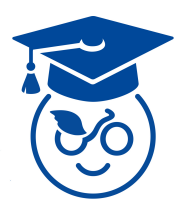

zu können, installiert euch die Nextbike App und meldet euch mit eurer Uni-Mailadresse an und verknüpft den Partner "Uni Potsdam" unter den Accounteinstellungen mit eurem Account.

#### <span id="page-31-1"></span>7.5.2 Bars und Kneipen

Kulturzentrum (KuZe) Das studentische Kulturzentrum [Ku-](https://kuze-potsdam.de/)[Ze](https://kuze-potsdam.de/) ist eine von der Studierendenschaft selbstverwaltete Anlage mit einem schönen Innenhof als entspannten Treffpunkt in der Innenstadt:

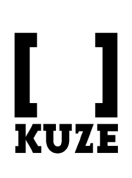

Hier gibt es eine ehrenamtlich geführte Kneipe und viel Raum für eigene Projekte: auf einer Bühne, in Probenräumen und Werkstätten könnt ihr Veranstaltungen organisieren und selbst kreativ werden. Auf dem Programm stehen z.B. regelmäßig Konzerte und Improtheater, Treffen von verschiedenen

Initiativen und eine wöchentliche Nähwerkstatt. Ihr findet das

KuZe in der Hermann-Elflein-Straße 10.

Pub a la Pub Das Pub a la Pub ist eine von Studierenden ehrenamtlich geführte Kneipe in der Breiten Straße 1. Hier kann man ganz gemütlich mit seinen Kommilitionen\*innen ein Bierchen trinken, im Sommer auch draußen. Es gibt auch öfter Spieleabende, Kneipenquizze und andere Themenabende. Außerdem findet dort einmal im Monat

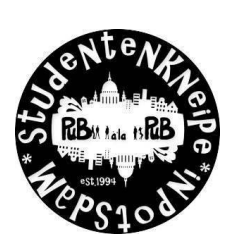

der MaPhy Stammtisch statt. Dies ist ein Treffen aller Trinkwilliger MaPhys die zusammen ein paar schöne Stunden verbringen und Karten spielen wollen. Danach geht es immer für einen Mitternachtssnack zu PiPaSa.

Nil Der StudentInnenkeller "Nil" befindet sich im Keller des Hauses 11 vom Campus am Neuen Palais. Leider wird hier seit einem Jahr gebaut und es ist noch nicht klar, wann der Keller wieder eröffnet. Wenn es hier aber wieder losgeht, gibt es hier coole Studipartys, Spiele- und Filmabende! Wir geben euch auf jeden Fall bescheid!

Olga Die Olga ist eine ehrenamtlich betriebene Kneipe in der Innenstadt von Potsdam. Selbst beschreibt sich die Kneipe insbesondere auch als Ort für die Menschen, die sich das übliche gastronomische Preisgefälle in der Landeshauptstadt nicht leisten können.

Elflein Das Elflein ist eine kleine gemütliche Bar/Café in der Herrmann-Elflein-Strasse in der nördlichen Innenstadt. Man kann dort auch draußen sitzen, es gibt vor Ort kleine Spiele und sogar Sofas im hinteren Teil. An sich sehr gemütlich auch wenn die Cocktailmischungen nicht immer ganz so toll sind. Aber man kann auch Biere, Kakao oder Säfte für einen guten Preis kaufen.

Bar Gelb Die Bargelb findet ihr an der Charlottenstraße 29 in Potsdam. Wenn ihr mit öffentlichen Verkehrsmitteln fahrt, steigt ihr am besten an der Haltestelle Dortustraße aus. Die Bar hat von 19 bis 2 Uhr geöffnet.

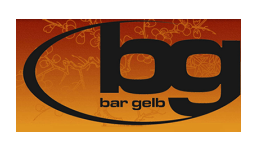

Die Bar Gelb hat ein sehr großes Angebot an leckeren Cocktails, sowohl mit Alkohol, als auch alkoholfrei. Ihr könnt dort entweder an der Bar, an Tischen, in der gemütlichen Sofaecke oder im Innenhof sitzen. Außerdem

gibt es in der Bar auch verschiedene Themenabende. Man kann also immer mal nachschauen, ob es etwas gibt, was einen interessiert.

Lieblingsort von Lisa

Casino Das Casino befindet sich im Norden von Potsdam. Ihr gelangt mit der 92 oder der 96 dort hin. Das Casino ist kein richtiges Casino nichtsdestotrotz ist es recht groß. Es gibt einen Außenbereich indem man Volleyball spielen, Grillen oder einfach nur chillen kann. Innen gibt es eine Bar mit Sofas und man kann auch Spiele wie Dart oder Billiard Spielen. Es liegt etwas außerhalb von Potsdam, ist aber auf jeden Fall einen Besuch wert.

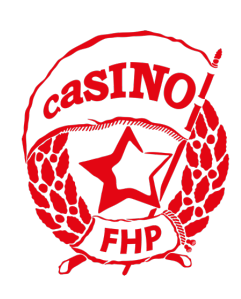

Happy Hour 1 und 2 Im Happy Hour könnt ihr Billiard und Dart spielen sowie mit euren Freunden einen netten Abend verbringen. Das Happy Hour (1) ist größer und liegt in Babelsberg in der nähe der S-Bahnstation Babelsberg. Das Happy Hour 2 ist etwas kleiner und liegt in der Nähe des Nauener Tores. Beide sind aber mit vielen Billiard-Tischen und/oder Dartscheiben sowie anderen spielen ausgestattet. Getränke gibt es natürlich auch.

Und ganz viel mehr: Es gibt noch sehr viele andere Bars und Cafés die ihr in Potsdam erkunden könnt. Darunter das [Lalean](https://de-de.facebook.com/laleander.potsdam/)[der](https://de-de.facebook.com/laleander.potsdam/) auch in der Nähe des Nauener Tores sowie in der nördlichen Innenstadt das Craddock, die Kneipe Hafthorn (Raucherkneipe) und das Extrablatt. Sucht euch ein paar Freunde und macht euch einen schönen Abend. Es ist eine gelungene Abwechslung neben dem Studium.

#### <span id="page-34-0"></span>7.5.3 Für den Snack vorm Kneipengang

PiPaSa und Melody Die beiden Pizzerien befinden sich in der Innenstadt zwischen der Brandenburger Straße und dem Platz der Einheit. Hier kann man sich auch noch spät Nachts leckere und kostengünstige Pizza holen! Sie ist also perfekt, wenn man nach der Bar noch einen Mitternachtssnack braucht! Beide befinden sich genau gegenüber und ihr könnt einfach nachschauen, welche gerade leerer ist. Das Gute an der Pizzeria Melody ist, dass man hier auch für größere Gruppen eine gute Sitzmöglichkeit findet!

Tyrus Falafel Hier gibt es den besten Falafel<sup>[1](#page-34-1)</sup> Potsdams! Den Laden findet ihr genau neben der Bar Gelb und der Olga.

Eisfrau und Eismanufaktur Die Eisfrau und die Eismanufaktur sind die beide besten Eisläden in Potsdam. Bei beiden wird das Eis selber hergestellt. Es gibt eine große Auswahl an Sorbet und Milcheissorten.

Die Eisfrau hat in Potsdam zwei Filialien. Eine an der Berliner Straße 97 in der Innenstadt und die andere in Babelsberg an der Rudolf-Breitscheid-Straße 42.

Die Eismanufaktur findet ihr in der Innenstadt an der Brandenburger Straße 67.

<span id="page-34-1"></span><sup>1</sup>Falafel (im Deutschen feminin oder neutral) sind frittierte Bällchen aus pürierten Bohnen oder Kichererbsen, Kräutern und Gewürzen, die vor allem als Imbiss beliebt sind. Das Gericht stammt aus der arabischen Küche.

#### <span id="page-35-0"></span>7.5.4 Kultur

Potshow Die Potshow ist eine kleine Lesebühne, die jeden ersten Mittwoch im Monat im Spartacus[2](#page-35-1) stattfindet.

Mitveranstalter der Lesebühne ist Marc Uwe Kling, den ihr vor allem von den Kängeruchroniken und Quality-Land (müsst ihr unbedint beides lesen/anhören) kennen müsstet. Es lohnt sich hier auf jeden Fall

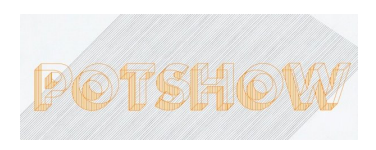

mal hinzugehen. Leider sind die letzten Lesebühnen aufgrund von Corona ausgefallen. Am besten ihr schaut vorher auf der Webseite <http://potslam.blogspot.com> nach, ob sie stattfindet.

Filmmuseum mit Kino Das Filmmuseum befindet sich genau am Landtag an der Haltestelle "Alter Markt". Hier habt ihr aufgrund einer Kooperation als Studis kostenlosen Eintritt! Hier lohnt sich auch das hauseigene Kino! Den Spielplan könnt ihr euch hier anschauen: [https://www.filmmuseum-potsdam.de/](https://www.filmmuseum-potsdam.de/Spielplan-index.html) [Spielplan-index.html](https://www.filmmuseum-potsdam.de/Spielplan-index.html) Der Eintritt für das Kino kostet 5 Euro.

Thalia Kino Das kleine Kino befindet sich an der S-Bahn Haltestelle Babelsberg. Häufig gibt es hier auch spannende Vorträge. Das Programm und die Sonderveranstaltungen findet ihr auf der Webseite <https://www.thalia-potsdam.de>.

Gedenkstätte Lindenstraße Die Gedänkstätte Lindenstraße befindet sich in der Innenstadt nahe der Brandenburgerstraße und war früher ein Gefängnis der Gestapo und der Stasi. Hier kann man viel über die Gräueltaten und Opfer der vergangenen Diktaturen, sowie den Personen, die sich den Diktaturen entgegengestellt haben erfahren. Der Eintritt beträgt für Studierende einen Euro.

<span id="page-35-1"></span><sup>2</sup> kleiner Club nahe dem Hbf

Potsdam Museum Das Potsdam Museum befindet sich im alten Rathaus nahe der Haltestelle "Alter Markt". Der Eintritt für die ständige Ausstellung ist kostenlos. Teilweise gibt es aber auch spannende Sonderausstellungen!

Telegraphenberg Der Telegraphenberg ist ganz in der Nähe des Hauptbahnhofs und ist vom Hbf aus einfach zu Fuß erreichbar (es fährt allerdings auch die Buslinie 691 hoch). Der Telegraphenberg beherbergt mehrere Forschungsinstitute unter anderem das PIK (Potsdamer Institut für Klimafolgenforschung) und das GFZ (Geo Forschungs Zentrum). Viel sehenswerter sind meiner Meinung nach aber die astronomischen Forschungseinrichtungen aus dem späten 19. und frühen 20. Jahrhundert mit dem großen Refraktor, eines der größten Linsenteleskope der Welt, und dem Einsteinturm, ein Sonnenobservatorium, welches zur Überprüfung von Teilen der Relativitätstheorie gebaut wurde. Dieser Ort ist ein Muss für alle Astronomiebegeisterten Menschen aber auch für alle anderen sehr beeindruckend und sehenswert. Lieblingsort von Niklas

Sputnik Der [Buchladen Sputnik](https://buchladen-sputnik.de/) gehört wie die Olga zum Hausprojekt Charlotte28 in der Charlottenstraße. Das Sputnik ist ein politischer Buchladen, hier könnt ihr nach Sachbüchern zu verschiedenen aktuellen Themen wie Ökonomie, Feminismus, Bioethik und SciFi stöbern.

femarchiv potsdam Noch mehr Bücher gibt's im [femarchiv:](http://femarchiv-potsdam.de/) Hier könnt ich euch besonders zu den Themen kritische Wissenschaft & Gender Studies freitags von 12.30-16.00 Uhr kostenlos Literatur ausleihen.

#### <span id="page-36-0"></span>7.5.5 Parks und Gärten

Wenn du Schloss Sanssouci, das Neue Palais, Schloss Cecilienhof, das Belvedere auf dem Pfingstberg, das Belvedere auf dem Klausberg, Schloss Charlottenhof, das Orangerieschloss, das Marmorpalais, Schloss Babelsberg und Schloss Lindstedt noch nicht gesehen hast, warst du noch nicht wirklich in Potsdam :D Ne also wir wissen, dass es sehr viele Sehenswürdigkeiten in Potsdam gibt. Die meisten der Sehenswürdigkeiten gibt es im Park Sanssouci, dem neuen Garten und dem Park Babelsberg. Überall in Potsdam sind aber auch viele andere nette Orte, wie die orthodoxe Kirche in der Russischen Kolonie Alexandrowka, zu finden!

#### <span id="page-37-0"></span>7.5.6 Sport

Badestellen Das Schönste an der Stadt Potsdam ist das viele Wasser! Obwohl man im Winter vergeblich darauf wartet, wann die Seen endlich zugefroren sind um darauf Schlittschuh zu fahren, kann man wenigstem im Sommer ganz sicher Baden gehen! Bei den heißen Temperaturen ist das auch bitter nötig! Wir haben euch hier ein paar Badestellen in Potsdam eingezeichnet. Die Badestelle I am Heiligen See ist dabei keine offizielle Badestelle. Hier ist eigentlich das ins Wasser gehen verboten, trotzdem treffen sich hier viele Menschen im Sommer. Badestelle II und III sind dabei die offiziellen Badestellen, wobei III die FKK Badestelle in Potsdam ist. Badestelle IV ist dann auf der anderen Seite am Jungfernsee und Badestelle V im Park Babelsberg am Tiefen See.

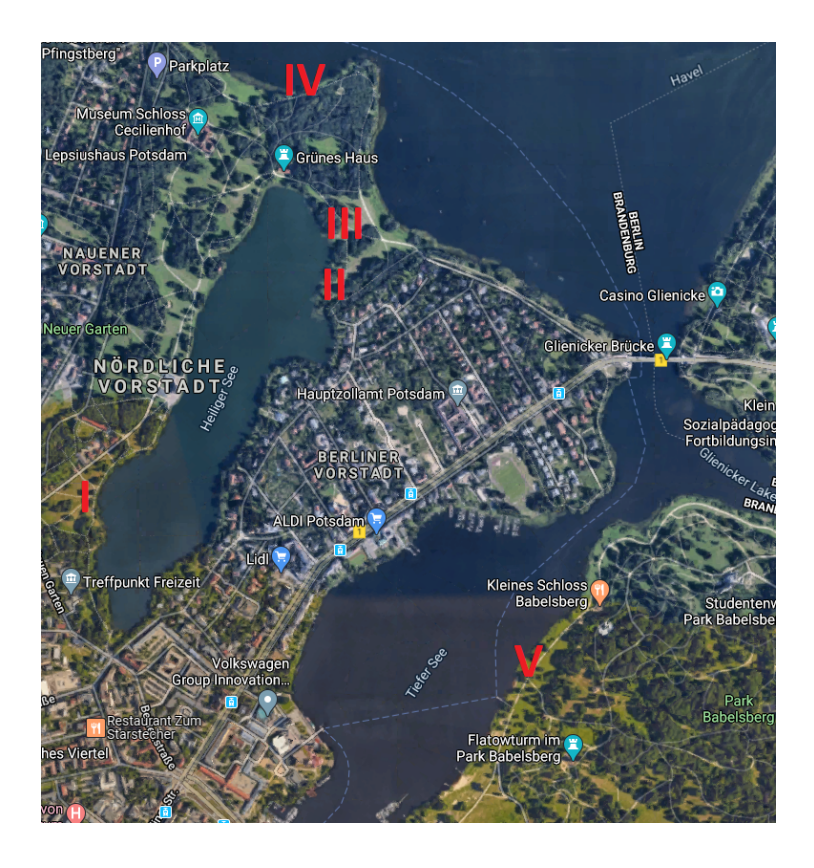

Auch in der Nähe von Golm gibt es zwei mit dem Fahrrad gut erreichbare Badestellen am Zernsee. Die am Golmer Schloss ist hier wahrscheinlich die Bekannteste. Hier gibt es als Geheimtipp von Sönke auch immer wunderschöne Sonnenuntergänge! Hier ist meistens auch nicht so viel los, weswegen diese sich auch zum Nachtbaden eignet. Bei der Badestelle VII kann man sogar zelten.

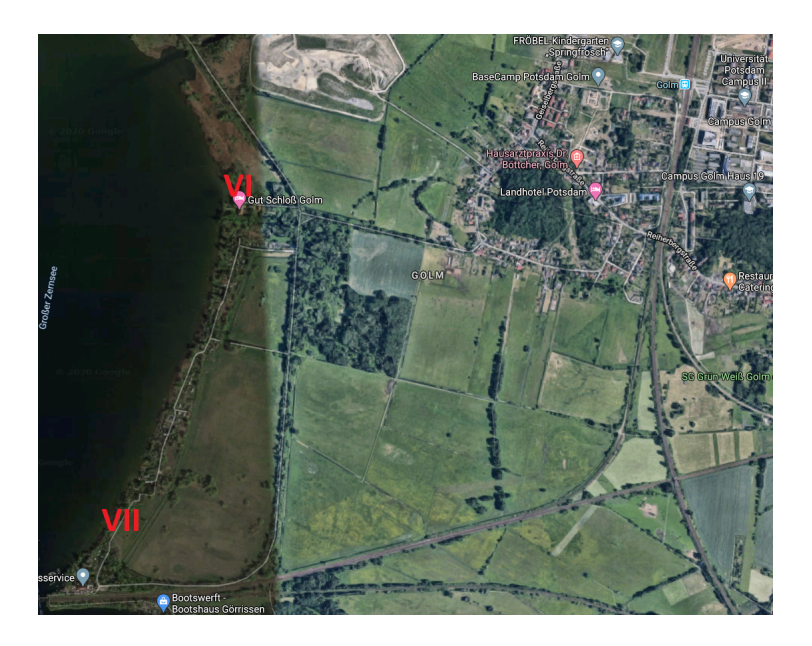

Sportanlage und Laufbahn Am Campus Neues Palais finden viele Sportveranstaltungen des Hochschulsportes statt. So gibt es dort ein Fußballfeld, eine Laufbahn und ein Basketballfeld. Die Sportanlagen können natürlich auch außerhalb der Veranstaltungen genutzt werden. Wenn ihr ein Beachvolleyballfeld sucht, so findet ihr das in Golm vor dem Haus 31 oder an der Haltestelle "zum Großen Herzberg".

Volkspark Der Volkspark liegt im Norden von Potsdam. Ihr kommt dort super mit der Tram 92 und 96 hin. Es gibt Möglichkeiten zum Klettern, Bouldern, Skaten und Picknicken. In der Nähe gibt es auch die Biosphäre Potsdam die sehr sehenswert ist. Allerdings muss man überall Eintritt bezahlen. Man kann sich an der Biosphäre auch ein Jahresticket für 15 Euro (Stand 2017) kaufen. Tatsächlich wird dort auch Kontrolliert und die Strafen sind saftig. Es gibt auch eine Riesenrutsche und einmal im Jahr eine Feuerwerkssynphonie. Dazu kann man im Frühling auf einen Mittelaltermarkt/Ritterfest gehen.

# <span id="page-40-0"></span>8 Hochschulpolitik und Studierendenvertretung

Hier haben wir euch ein paar Gremien der Hochschulpolitik und Studierendenvertretung zur Übersicht aufgeschrieben. Wie bei allem anderen gilt auch hier: Wenn ihr mehr Interesse zu den Gremien habt (z.B. was dort für Themen behandelt werden oder wie ihr euch dort engagieren könntet), dann meldet euch bei uns! Wir nehmen euch auch gerne mit auf die einzelnen Sitzungen!

## <span id="page-40-1"></span>8.1 Gesetzliche Grundlage und Überblick

Alle Studierenden einer Hochschule bilden die Studierendenschaft. Diese ist eine Teilkörperschaft der Hochschule und verwaltet ihre Angelegenheiten selbst. Die Rechte und Pflichten der Studierendenschaft sind im Brandenburgischen Hochschulgesetz Paragraph 16 festgelegt. An unserer Universität gibt es mehrere Organe der Studierendenschaft. Nach der Satzung der Studierendenschaft sind das

- das Studierendenparlament (StuPa),
- der Allgemeine Studierendenausschuss (AStA),
- das autonome Referat für studentische Beschäftigte,
- der studentische Wahlausschuss,
- die Fachschaften und ihre Fachschaftsräte,
- die Versammlung der Fachschaften (VeFa).

Um euch ein bisschen in die Hochschulpolitik einzuführen, werden wir kurz zusammenfassen, was einige dieser studentischen Gremien für Aufgaben haben. Vielleicht habt ihr auch irgendwann Lust Teil dieser Selbstverwaltung zu sein... Wenn ja sprecht uns einfach mal an!

Von den oben genannten studentischen Gremien müssen die akademischen Gremien abgegrenzt werden, die Teil der Verwaltung der Universität sind. Diese Gremien sind unter anderem:

- Der Senat
- Die Fakultätsräte
- Studienkommissionen
- Prüfungsausschüsse
- Berufungskommissionen
- Die Institutsräte

In diese Gremien schickt jede Statusgruppe der Universität ihre VertreterInnen. Statusgruppen sind Hochschullehrer\*innen (die Profs), akademischen Mitarbeiter\*innen, Mitarbeiter\*innen aus Technik und Verwaltung und WIR die Studierenden.

Wie ihr seht haben wir großen Einfluss auf die Hochschulpolitik und das ist auch gut so. Es braucht Studierende in den Gremien, da nur diese wissen, wo die Probleme für die Studierenden liegen. Deshalb ist es wichtig, dass jedes der Gremien besetzt wird. Wenn ihr in eines dieser Gremien reinschnuppern wollt, kommt einfach auf eine Sitzung des FSRs und fragt nach, ob ihr Teil unserer VertreterInnen sein könnt. Wir nehmen euch dann mit in die Sitzungen.

#### <span id="page-41-0"></span>8.2 AStA

Der Allgemeine Studierendenausschuss (AStA) ist vergleichbar mit der Bundesregierung. Er besteht aus verschiedenen Referaten, die sich mit verschiedenen Themen auseinandersetzen und die Studierenden vor der Uni-

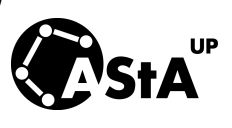

Leitung und der Landesregierung vertreten. Referate sind z.B.

Finanzen, Hochschulpolitik, Antirassismus, Kultur oder Sozialpolitik. Der AStA bietet außerdem viele Beratungsangebote, wie Bafög und Hochschulrechtberatung. Die AStA Referent\*innen werden einmal im Jahr vom Studienparlament gewählt und kontrolliert.

#### <span id="page-42-0"></span>8.3 StuPa und Hochschulgruppen

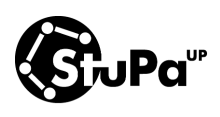

Das Studierendenparlament (StuPa) ist das höchste beschlussfassende Organ der Studierendenschaft. Zu seinen Aufgaben gehören u.a. die Festlegung grundlegender Richtlinien für die studentische Selbstverwaltung, Fest-

legung des Haushalts der Studierendenschaft oder die Wahl von Mitgliedern in Gremien des Studierendenwerks oder der Universität. Außerdem finanziert das StuPa das jährlich stattfindende Festival Golm Rockt und den für Studierende kostenlose Fahrradverleih von Next Bike. Alle Studierenden können Anträge an das StuPa stellen.

Ähnlich wie im Bundestag gibt es Hochschulgruppen, die zu den jährlichen Wahlen antreten. Es gibt aber auch [Hochschul](https://astaup.de/netzwerk/hochschulgruppen-links/)[gruppen,](https://astaup.de/netzwerk/hochschulgruppen-links/) die nicht im StuPa vertreten sind, sich aber andere Themen, wie dem Studierendengarten verpflichtet haben. Diese können dann auch mit Mitteln der Studierendenschaft gefördert werden.

#### <span id="page-42-1"></span>8.4 Fachschaftsräte, Bundesfachschaftentagungen und die VeFa

Fachschaftsräte (FSR) sind das Rückgrad der Studierendenschaft. Jede Fachschaft hat einen FSR, der sich um die Interessen der Fachschaft kümmern. Die Fachschaft ist hierbei die Gesamtzahl aller Studierenden eines Studiengangs. Wir schicken Delegierte in die Institutsräte, Prüfungsausschüsse und Studienkommissionen; organisieren Feste und Spieleabende, sind Ansprechpartner für die Studierenden, verwalten unsere Aufenthaltsräume und führen EUCH die Erstis in das Studierendenleben ein.

Jeder Fachschaftsrat schickt VertreterInnen in die Versammlung der Fachschaften (VeFa). Diese ist vergleichbar mit dem Bundesrat und finanziert größere Projekte der Fachschaften.

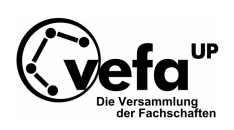

Jedes Semester finden außerdem Bundesfachschaftentagungen statt.Bei diesen treffen sich Fachschaftsräte aus dem ganzen deutschsprachigen Raum um sich über aktuelle Themen und Probleme auszutauschen.Natürlich lernt man dort auch neue Freunde kennen.

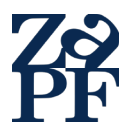

Wenn ihr auch einmal auf die Konferenz der deutschsprachigen Mathematikfachschaften (KoMa) oder zur Zusammenkunft der deutschsprachigen Physikfachschaften (ZaPF) fahren wollt, meldet euch bei uns! Es

lohnt sich. Berichte von diesen könnt ihr auf unserer Homepage nachlesen. Im Winter 2019 fand eine KoMa hier in Potsdam statt... das ist aber noch eine ganz andere Geschichte ;)

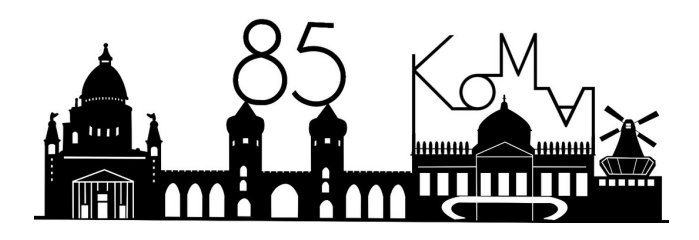

#### <span id="page-43-0"></span>8.5 Präsidium und Senat

Die zentralen Entscheidungsebenen auf Universitätsebene sind das Präsidium und der Senat. Während das Präsidium im Großen und ganzen nur aus HochschullehrerInnen besteht, sitzen im Senat auch Studierende, die jedes Jahr zeitgleich mit dem StuPa gewählt werden. Der Senat erlässt die Grundordnung und sonstige Satzungen (soweit sie nicht die jeweilige Fakultät betreffen).

Er entscheidet weiterhin in grundsätzlichen Fragen der Lehre, der Forschung, des Studiums und der Prüfungen, über den Entwicklungsplan und wählt den Präsidenten oder die Präsidentin.

#### <span id="page-44-0"></span>8.6 Fakultätsräte und Institutsräte

Es gibt 7 Fakultäte an der Uni Potsdam. Die Physik und Mathematik sind der Mathematisch-Naturwissenschaftlichen Fakultät zugeordnet. Der Fakultätsrat ist allen sonstigen Kommissionen übergeordnet. Hier wird über die Einstellung von ProfessorInnen abgestimmt, sowie über die Besetzung der Studienkommissionen und Berufungskommissionen entschieden. Hier werden aber auch neue mögliche Studiengänge vorgestellt und hier kann auch über Belange der Studierenden diskutiert werden (wie in der Vergangenheit aufgrund von Raummangel). Auch die Studierenden haben hier eine Vertretung die jedes Jahr gewählt wird. Die Rolle der Institutsräte ist ganz unterschiedlich. In der Mathematik wird dieser zum generellen Austausch genutzt. In der Physik findet dieser meist nur einmal im Semester statt (Lieblingsthema sind hier immer die nicht funktionieren Jalosien).

#### <span id="page-44-1"></span>8.7 Studienkommissionen, Berufungskommissionen und Prüfungsausschüsse

Die Studienkommissionen sind eine der wichtigsten Gremien. Hier wird über die Inhalte der Studiengänge entschieden. Soll im 4. Semester lieber Stochastik oder Hilbertraumtheorie gelehrt werden? Sollen Module zusammengezogen werden und soll es dann mündliche oder schriftliche Prüfungen geben? Es ist daher wichtig, dass diese Kommissionen immer von engagierten Fachschaftsmitgliedern besetzt werden. Wenn ihr also Lust habt in dieses Gremium reinzuschnuppern schreibt uns einfach eine Mail! In Berufungskommissionen wird beraten, wer eine neue Professur an der Uni erhält.

Die Prüfungsausschüsse sind z. B. zuständig für die Anerkennung von Studien- und Prüfungsleistungen, die Gewährung von Nachteilsausgleichen, die Entscheidung über Anträge über die Anwendung der Ordnung für den jeweiligen Studiengang und die Veröffentlichung der Modulhandbücher.

# Schlusswort

Wir hoffen, dass wir euch mit dem Erstiheft den Start in das Studium vereinfachen konnten. Wenn ihr noch weitere Fragen habt, dann kontaktiert uns einfach! Wir sind erreichbar unter <FSRMaPhy@fsr.physik.uni-potsdam.de> , meistens sitzt einer von uns aber auch im Physikforum herum.

Viel Erfolg bei eurem Studium und habt viel Spaß!

Euer FSR MaPhy

# Notizen

Da wir keine Seite ungenutzt lassen können gibt es hier noch ein par Inpressionen aus der FSR Arbeit und der Vorbereitung zur Erstiwoche :D :

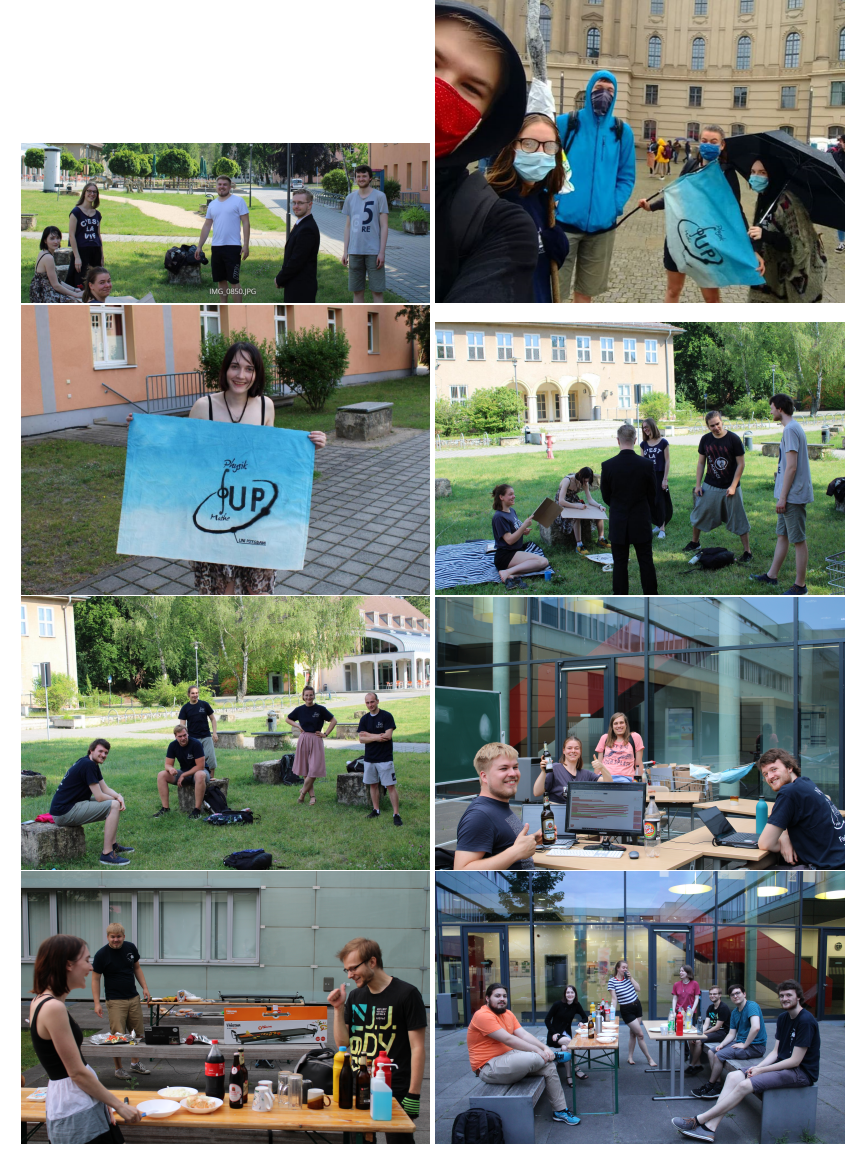